# **ANÁLISE DE CONFIABILIDADE DE UMA VIGA PRÉ-MOLDADA PROTENDIDA DIMENSIONADA AO ESFORÇO CORTANTE PRECONIZADO PELA NORMA BRASILEIRA**

# Gustavo Bevilacqua Maia<sup>1</sup>; Pedro Henrique Cerento de Lyra<sup>2</sup>

# <sup>1</sup> Aluno de Iniciação Científica da Escola de Engenharia Mauá (EEM/CEUN-IMT);  $2$  Professor da Escola de Engenharia Mauá (EEM/CEUN-IMT).

**Resumo**. *O presente estudo aborda a análise de confiabilidade de uma viga protendida dimensionada ao esforço cortante, na situação de estado limite último, baseado na ponte-modelo padrão do Departamento de Estradas e Rodagens (DER) com vão de 40 metros. Já definido o sistema estrutural, foi necessário o cálculo da solicitação gerada pelo esforço cortante das cargas variáveis, definidos pelo software FTOOL e o dimensionamento de sua armadura transversal para a posterior análise da confiabilidade. Com isso, foi possível utilizar o Método de Monte Carlo através do software Microsoft Excel e realizar milhares de simulações para calcular a probabilidade de falha da estrutura. Com esses resultados, foi feita uma análise de confiabilidade comparando os índices de confiabilidade preconizados por normas internacionais e sua respectiva probabilidade de falha, podendo concluir se a ponte possui um alto, médio ou baixo risco para ruptura. De dois casos estudados, em apenas um o valor do índice de confiabilidade ficou maior do que o preconizado pelas normas.* 

### **Introdução**

No Brasil, o modal predominante para o transporte de cargas e pessoas é o rodoviário. Por isso, se faz necessária a construção de rodovias que conectem o país e muitas vezes, a paisagem tornase interferente nesse processo. Para evitar o desmatamento, há a construção de pontes rodoviárias. Porém, o projeto e o dimensionamento desse tipo de infraestrutura dependem de muitas variáveis e que nem sempre são previsíveis. Então, o estudo da probabilidade de falha, levando em consideração tais variáveis, é muito importante.

Dentre as variáveis, incluem as dimensões, a armadura e as forças que estão agindo sobre a viga, sendo elas a carga móvel, peso próprio e força de protensão. Com o estudo da confiabilidade, faz-se a variabilidade aleatória de ocorrência de cada uma e calcula-se a probabilidade de falha, que se dá quando os esforços resistentes são menores do que os esforços solicitantes. Esse resultado possibilita saber qual a influência de cada variável aleatória na probabilidade de falha.

A incerteza dos parâmetros envolvidos na análise estrutural é conhecida como um fator importante que influencia a segurança estrutural (Pulido *et al.*, 1992). A existência de incertezas nesses parâmetros contribui para que se tenha uma probabilidade não nula de que a estrutura não atenda aos objetivos para os quais ela fora concebida.

É imprescindível que a segurança das normas brasileiras seja feita de acordo com a teoria da confiabilidade estrutural, permitindo quantificar a segurança delas com base nas incertezas existentes e, com isso, calibrar as normas brasileiras já existentes. Além disso, um fator importante para os projetos é o fator financeiro, já que o Brasil é um país com problemas desse tipo, então é interessante essa calibração para adequá-las à realidade brasileira.

O dimensionamento da viga pré-moldada protendida levou em consideração apenas o esforço cortante em seu estado limite último (ELU), preconizado pela NBR 6118 (2014). Para o estudo da segurança, utiliza-se a teoria da confiabilidade tanto para o ELU quanto para o estado limite de serviço (ELS) ao analisar o esforço cortante de tais estruturas. Com o resultado, é possível medir o grau de segurança da ponte durante o seu tempo de vida.

#### Carga móvel

Para descobrir o valor da carga móvel que atua sobre a ponte, utilizou-se o modelo-padrão TB-450 de carga móvel seguindo a NBR 7188 (2013).

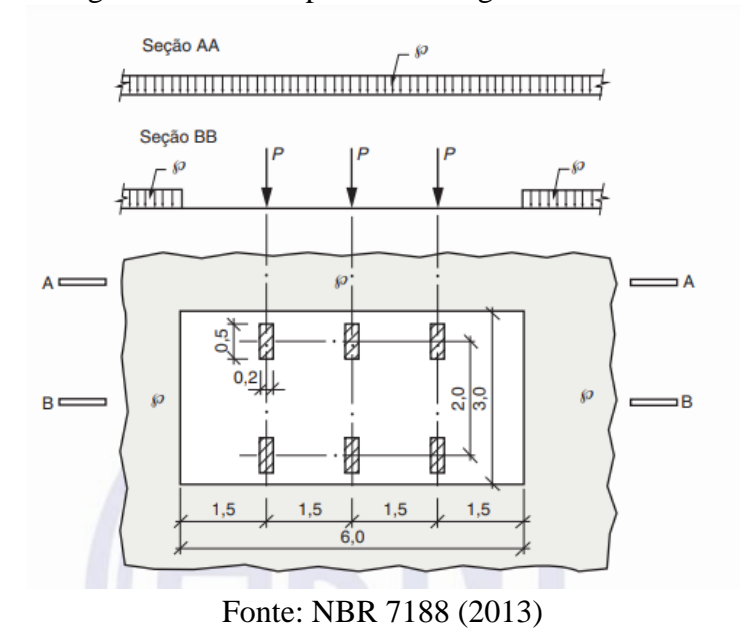

Figura 1 - Modelo-padrão de carga móvel TB-450

A ABNT NBR 7188 (2013) apresenta três coeficientes: o coeficiente de impacto vertical (CIV), o coeficiente de número de faixas (CNF) e o coeficiente de impacto adicional (CIA). O primeiro amplifica a ação da carga estática, simulando o efeito da carga dinâmica. Além disso, deve ser considerado no dimensionamento de todos os elementos estruturais. O segundo leva em conta a probabilidade de a carga móvel ocorrer em função do número de faixas. Já o último é destinado à majoração da carga móvel devido à imperfeição e/ou descontinuidade da faixa de rolamento.

#### Método de Monte Carlo

Para o estudo da confiabilidade estrutural, utilizou-se o Método Monte Carlo. Esse método consiste em elencar as variáveis aleatórias do problema em questão e, através da média e do desviopadrão de cada uma, gerar um número aleatório entre 0 e 1, que representa a probabilidade de a variável adquirir aquele valor e realizar milhares de simulações a fim de se obter a probabilidade de falha.

Esse método é robusto e confiável, porque não depende da função do estado-limite em questão e sim do número de simulações e de variáveis. Então, quanto mais simulações ocorrerem, mais preciso e confiável será o resultado.

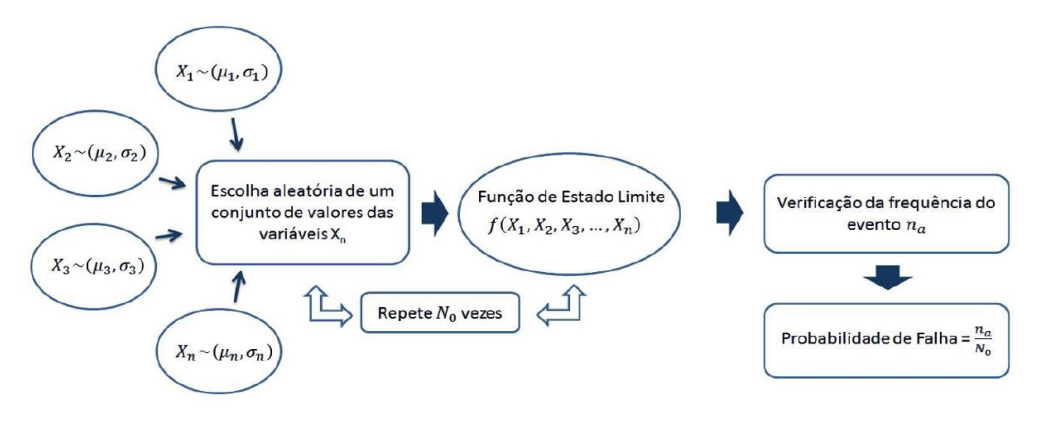

#### Figura 2 - Fluxograma do Método de Monte Carlo.

### Fonte: Souza (2013)

## **Material e Métodos**

Para a realização do estudo, foi elaborado um fluxograma do trabalho feito.

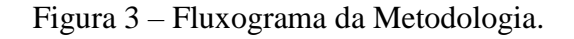

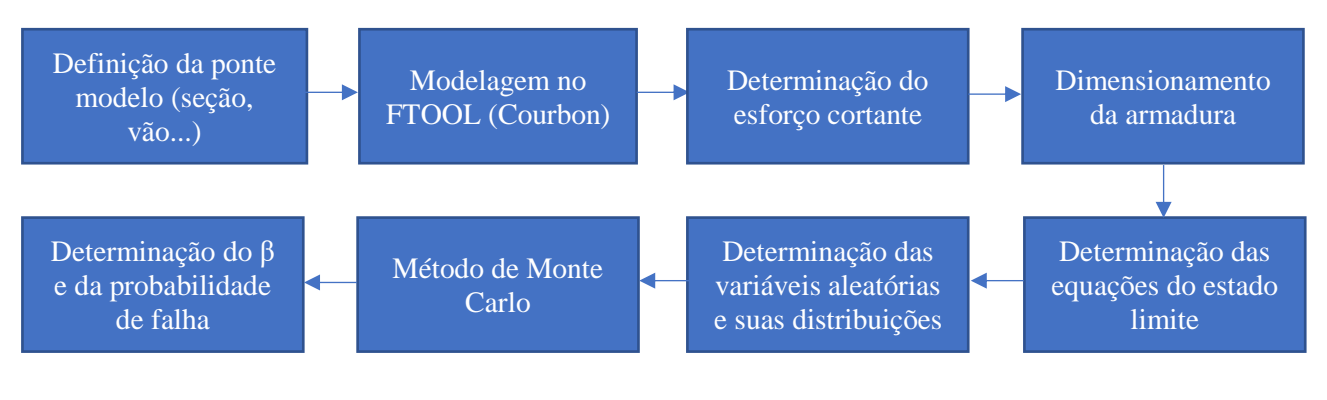

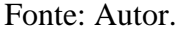

# Definição da ponte modelo

O objeto de estudo escolhido foi o projeto padrão do Departamento de Estradas e Rodagem (DER) dimensionada para a carga móvel rodoviária padrão TB-450 da NBR 7188 (2013).

A ponte é composta pelas faixas de rolagem, guarda rodas, longarinas de concreto protendidas, laje e transversina de concreto armado e possui um vão longitudinal de 40 metros de comprimento. Já a sua largura transversal é de 12,60 metros. A figura 4 apresenta a seção transversal da ponte modelo.

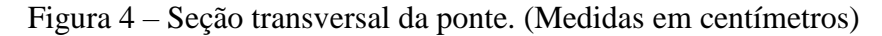

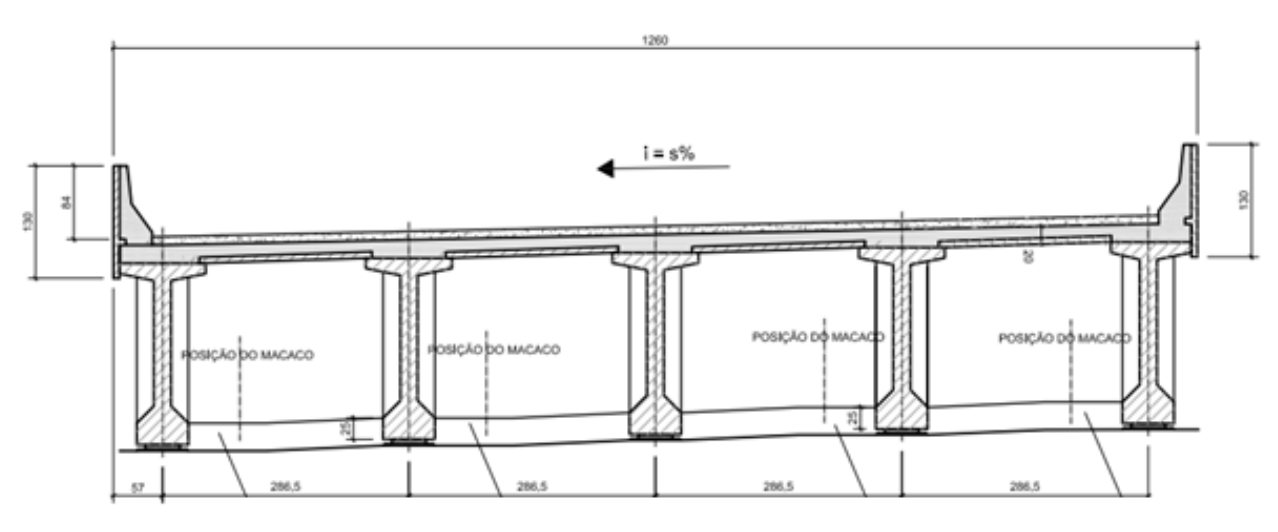

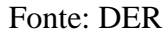

# Modelagem feita no FTOOL

Para a modelagem da seção transversal, utilizou-se o software *FTOOL.* As vigas em estudo foram modeladas seguindo o modelo elástico. Em seguida, adicionou-se a carga móvel para se

determinar o maior valor da força cortante através das linhas de influência. Para este trabalho, foi estudada apenas a viga de borda.

Figura 5 – Modelagem da seção transversal da ponte modelo junto com o trem tipo

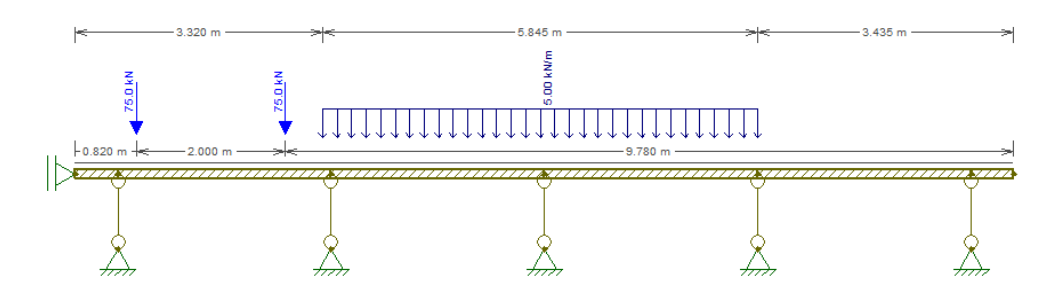

Fonte: Autor.

A constante elástica das molas verticais segue a seguinte equação:

$$
k_{vert} = \left(\frac{\pi}{L}\right)^4 * EI
$$
 (I)

onde

- L largura do vão bi apoiado;
- módulo de elasticidade do concreto;
- momento de inércia da longarina.

Para os valores do módulo de elasticidade e momento de inércia, foi utilizado o memorial de cálculo PP-MC-C01/016 (2005) do projeto padrão estrutural da ponte modelo do Departamento de Estradas e Rodagem.

Como foi utilizado o método de Courbon, adota-se que no modelo há a presença da longarina e da transversina, que serve para evitar a torção da longarina e trabalhar a sua flexão.

# Determinação do esforço cortante

Após gerar a linha de influência pelo software *FTOOL*, foi encontrado três valores para a força cortante, sendo:

- q força cortante concentrada
- $q_e$ força cortante distribuída exteriormente à carga móvel
- $q_i$ força cortante distribuída interiormente à carga móvel

Com esses três valores, modelou-se a ponte-modelo longitudinalmente, com vão bi apoiado de 40 metros e determinou-se a força cortante resultante do carregamento móvel.

Figura 5 – Modelo longitudinal com os valores das forças cortantes

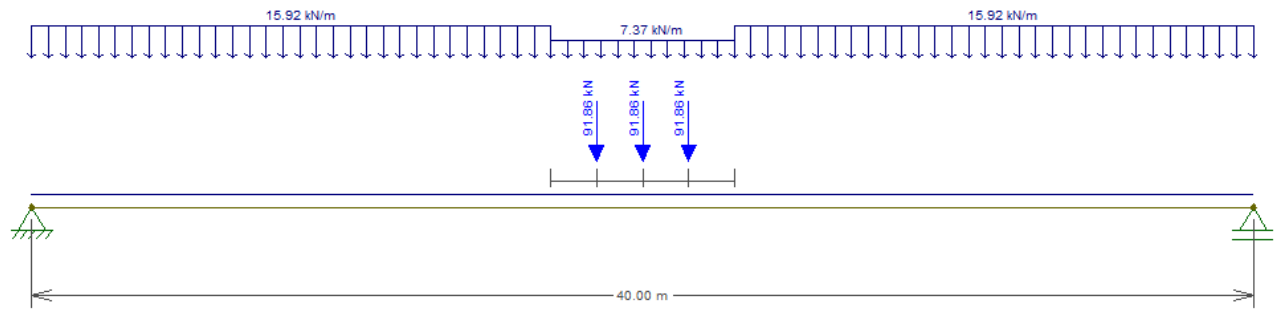

## Fonte: Autor.

# Dimensionamento da armadura

Com o esforço cortante determinado, foi possível dimensionar a armadura transversal da viga pré-moldada utilizando a NBR 6118 (2014).

As equações utilizadas foram:

$$
V_{Sd} = V_q * \gamma_q + V_g * \gamma_g - V_{p\infty}
$$
 (II)

$$
V_{Rd_2} = 0.27 \left( 1 - \frac{f_{ck}}{250} \right) f_{cd} b_w d
$$
 (III)

$$
V_c = 0.6 f_{ctd} b_w d
$$
 (IV)

$$
V_{sw} = V_{Sd} - V_c \tag{V}
$$

$$
\frac{A_{SW}}{s} = \frac{V_{SW}}{0.9df_{ywd}}\tag{VI}
$$

Onde

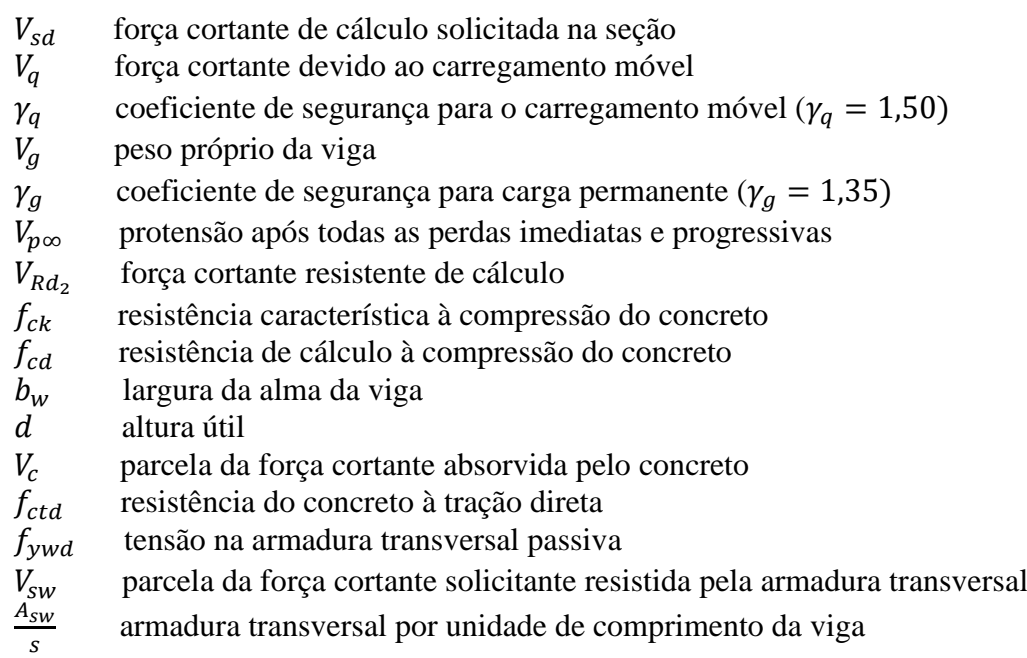

Determinação das equações do estado-limite

Abaixo estão representadas as duas equações do estado-limite que serão utilizadas para realizar o teste de confiabilidade através do método de Monte Carlo, sendo a primeira referente à armadura transversal e a segunda, à biela de compressão.

$$
g_1(x) = \frac{A_{sw}}{s} 0.9 df_{yw} + 0.6 f_{ctm} b_w d - (V_g + V_q - V_{p\infty})
$$
 (VII)

$$
g_2(x) = 0.27 \left( 1 - \frac{f_{ck}}{250} \right) f_{cd} b_w d - (V_g + V_q - V_{p\infty})
$$
 (VIII)

## Determinação das variáveis aleatórias e suas distribuições

Na Tabela 1 estão apresentadas todas as variáveis aleatórias que foram utilizadas nesse estudo, tais como suas distribuições, seus valores médios e desvios-padrões.

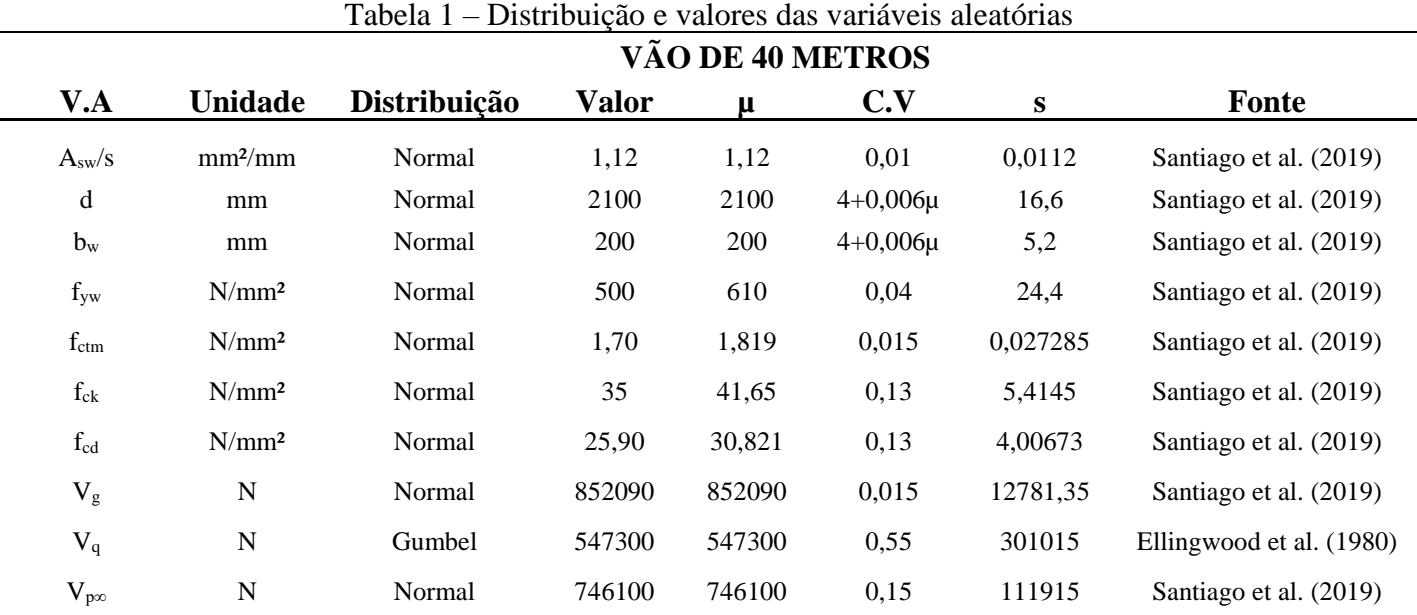

#### Método de Monte Carlo

Com as variáveis aleatórias definidas, tais como as suas distribuições, médias e desvio-padrão, realizou-se o teste da confiabilidade através do Método de Monte Carlo utilizando o software Excel. Para tal, foi necessário baixar e habilitar o complemento NtRand para que a inversa da função da distribuição Gumbel fosse disponibilizada para uso.

#### Determinação da probabilidade de falha

Através do software Excel e do método de Monte Carlo, foi possível obter as probabilidades de falha pelas simulações em (IX) e os índices de confiabilidades em (X).

$$
P_f = \frac{n(g(X)\le 0)}{N} \tag{IX}
$$

$$
\beta = \frac{E[g(X)]}{Var[g(X)]} \tag{X}
$$

Onde

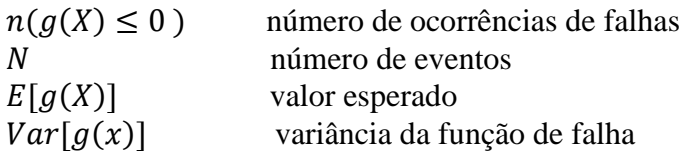

### **Resultados e Discussão**

A tabela 2 apresenta as probabilidades de falha para cada equação do estado-limite e a tabela 3, os respectivos índices de confiabilidade.

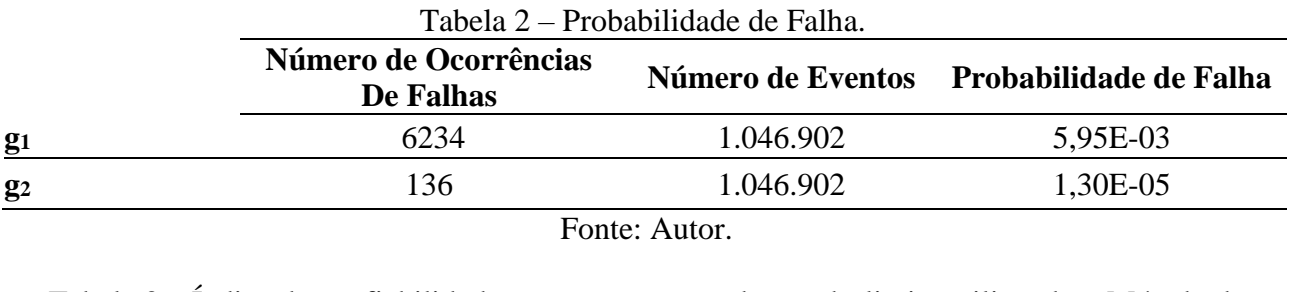

Tabela 3 – Índice de confiabilidade para as equações do estado-limite utilizando o Método de Monte Carlo.

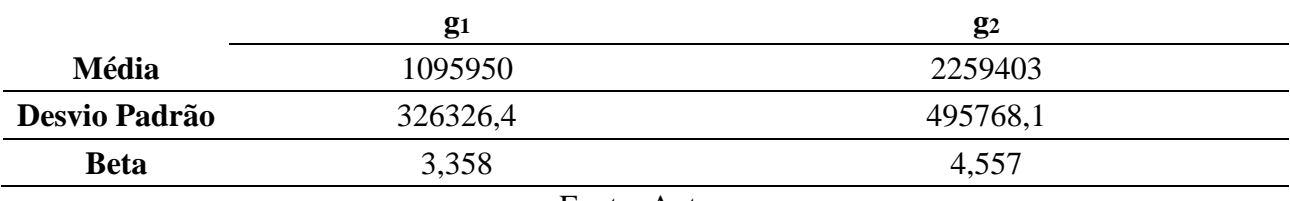

Fonte: Autor.

Como o β é mundialmente usado, existem valores de referência em normas e comitês internacionais. Na tabela 4, são apresentados os valores da norma ACI 318, dos Estados Unidos da América e a EN1990:2004, Eurocódigo.

| Tabela 4 – Valores de $\beta_{\text{alvo}}$    |      |
|------------------------------------------------|------|
| Referência                                     | alvo |
| <b>ACI 318</b>                                 | 3,5  |
| $EN1990:2004-$<br>"Basis of structural design" | 3,8  |
| <b>T</b>                                       |      |

Fonte: Autor.

#### **Conclusões**

O estudo realizado neste artigo foi especificamente para a viga de borda da ponte-modelo do Departamento de Estradas e Rodagens, porém para outros modelos e para as outras vigas podem ter modelos e situações mais críticas.

Analisando os valores dos índices de confiabilidade gerados nesse estudo, conclui-se que o índice da equação g<sup>1</sup> não satisfez nenhum dos valores preconizados pelas normas americana e europeia (Tabela 4). Entretanto, o índice da equação g<sub>2</sub> satisfaz os valores alvo de ambas as normas.

Portanto, pode-se concluir que a armadura transversal dimensionada no estudo não foi satisfeita para atingir o valor de βalvo das normas.

# **Referências Bibliográficas**

ASSOCIAÇÃO BRASILEIRA DE NORMAS TÉCNICAS; (2014) *Projeto de estruturas de concreto - Procedimento - NBR 6118*. Rio de Janeiro, Brasil.

ASSOCIAÇÃO BRASILEIRA DE NORMAS TÉCNICAS; (2013) *Carga móvel rodoviária e de pedestres em pontes, viadutos, passarelas e outras estruturas - NBR 7188*. Rio de Janeiro, Brasil.

BASTOS, PAULO SÉRGIO. *Dimensionamento de vigas de concreto armado à força cortante*. Departamento de Engenharia Civil e Ambiental. Março/2021. Notas de Aula. Universidade Estadual Paulista

BRAGA, Walter de Almeida *et al*. *MEMÓRIA DE CÁLCULO – PROJETO PADRÃO ESTRUTURAL – TABULEIRO DE 12,60 m x 40,00 m*. [S.L.]: Dersa, 2005. 52 p.

LYRA, P. H. C. de *et al*. *Reliability analysis of a prestressed bridge beam designed in serviceability limit state as recommended by NBR 6118 and 7188*. **Revista Ibracon de Estruturas e Materiais**, [S.L.], v. 13, n. 2, p. 380-397, 19 abr. 2019. FapUNIFESP (SciELO). [http://dx.doi.org/10.1590/s1983-41952020000200010.](http://dx.doi.org/10.1590/s1983-41952020000200010)

SANTIAGO, WAGNER CARVALHO *et al*. *Reliability-based calibration of main Brazilian structural design codes*. Latin American Journal Of Solids And Structures, [S.L.], v. 17, n. 1, p. 1-28, 05 ago. 2019. FapUNIFESP (SciELO). [http://dx.doi.org/10.1590/1679-78255754.](http://dx.doi.org/10.1590/1679-78255754)

SANTOS, DANIEL MIRANDA *et al*. Reliability of beams designed in accordance with Brazilian codes. Revista Ibracon de Estruturas e Materiais, [S.L], v. 7, n. 5, p. 723-746, 18 fev. 2014.